# Disk management

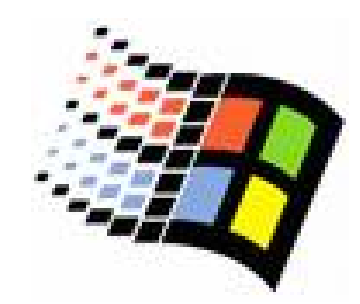

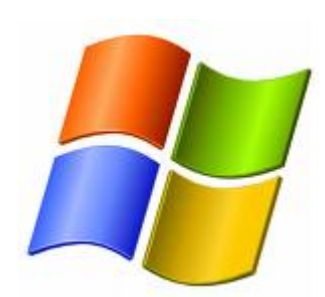

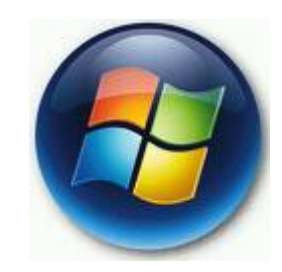

Bc. Lukáš Patka

### Basic disk

- $\circ\,$  Výchozí volba
- { Rozdělení disku uloženo v partition table (64b, každý záznam má 16b -> max. 4 záznamy) + extended partition table uložené na začátku každé logical partition
- o Oddíly (partitions)
	- $\bullet$  primary
		- $\circ$  max. 4 (při použití extended partition max. 3)
		- $\circ$  jedna z nich může být aktivní (bootable)
	- $\bullet$  extended
		- $\circ$  Kontejner na logical partitions
	- logical
- { Diskpart: zvětšení oddílu (nesmí být aktivní, souborový systém musí být NTFS)

### Dynamic disk

- $\circ$ WinXP Pro, Win2000 Pro, WinVista Enterprise, Ultimate, Linux ější
- $\circ$  Rozd ělení disk ů uloženo v partition table + na konci disku (poslední 1MB)
	- zv partition table jsou jen odkazy na systémový svazek, bootable svazek, jeden či více odkaz ů pro všechny zbylé svazky
- $\circ$  Svazky (volumes)
	- zSimple
	- z Spanned
		- $\circ$  rozšiřitelný až přes 32 disků, na každém z disků může zabírat lib. diskový prostor
		- $\circ$  na disky se zapisuje postupně
		- $\, \circ \,$  havárie libovolného z disků implikuje ztrátu všech dat
	- z Striped
		- $\circ$  rozšiřitelný až přes 32 disků, na každém z disků musí mít vyhrazen stejn ě velký prostor
		- $\circ$  RAID-0: čtení/zápis souborů probíhá z/na více disků
		- $\circ$  data jsou rozsekána po 64kB a zapisována paralelně na více disků
		- $\circ$  nelze ani zvětšit ani přidat další disk
		- $\, \circ \,$  havárie libovolného z disků implikuje ztrátu všech dat

### Konverze disk ů, p řenos mezi po číta či

#### { basic -> dynamic

- Poslední 1MB na disku musí být unpartitioned
- Partiton -> simple dynamic volume
- { dynamic -> basic
	- Ztráta dat! ..před konverzí musíme smazat všechny svazky
- o Přenos disků do jiného počítače
	- **Basic: okamžitě viditelný**
	- $\bullet$ Dynamic: nutno importovat p řes diskmgmt

### Komprese

#### { Komprimované (zipped) složky

- $\bullet$ podporuje NTFS i FAT, možno kombinovat s EFS
- $\circ$  NTFS komprese
	- $\bullet$  komprese/dekomprese probíhá automaticky bez přičinění uživatele
	- $\bullet$ podporuje jen NTFS, vylučuje se s EFS
	- $\bullet$ komprese celého svazku, nebo jen jisté složky
	- $\bullet$  kopírování/přesouvání
		- $\circ$  v rámci jednoho svazku
			- zkopírování: dědí stav s cílového umístění
			- **•** přesouvání: ponechá si svůj stav
		- $\circ$  v rámci různých svazků
			- **vždy dědí stav z cílového umístění**

## EFS

- $\circ$  Kombinace asymetrické, symetrické kryptografie
	- z**·** Dešifrovat může jen vlastník privátního klíče
	- z Šifrování probíhá po blocích, každý blok používá vlastní symetrický klí č, tyto jsou uloženy v hlavi čce souboru v Data Decryption field, Data Recovery field
		- $\, \circ \,$  Výchozí: AES 256-bit key
		- { Zapnutí 3DES: Computer configuration -> Windows settings > Security settings -> Local Policies -> Security Options -> System cryptography: Use FIPS compliant algorithms for encryption object
- ${\color{black} \bigcirc}$ cipher [/e | /d] [*file\_name* [...]]
- $\circ$  Recovery agent:
	- z cipher /r:*filename*
		- $\circ$  filename.pfx –obsahuje certifikát + privátní klíč
		- $\circ~$  Filename.cer –obsahuje samotný certifikát
	- Computer configuration -> windows settings -> security settings -> public key policies -> encrypting file systém -<br>> add recovery agent

## Diskové kvoty

- { upozorn ění/logování/zákaz uložení dat nad limit
- $\circ$  podporuje jen NTFS
- o řídí se vlastnictvím souborů/složek
	- $\bullet$  Kvoty lze nastavit jen pro jednotlivé uživatele, nikoliv pro uživatelské skupiny
- $\circ$  nebere v potaz NTFS kompresi
- { editovat mohou jen členové Administrators

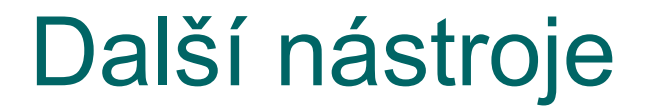

{ Disk defragmentation (defrag)  $\circ$  Scan disk (chkdsk) o Disk cleanup